# NWEN 241 Systems Programming

Week 2 Tutorial

#### Functions

- Unlike Java, C allows functions to exist on their own, i.e., outside any class
	- In C, functions are first-class entities: a C program consists of one or more functions
- A C program must have exactly one main function
- Execution begins with the main function

#### Functions

• General form of a C **function definition:**

```
return_type function_name ( parameter_list )
{
   body of the function
}
                      Function header
```
### Functions

• Examples

```
void say_hello ( void )
{
   printf("Hello");
}<br>}
```
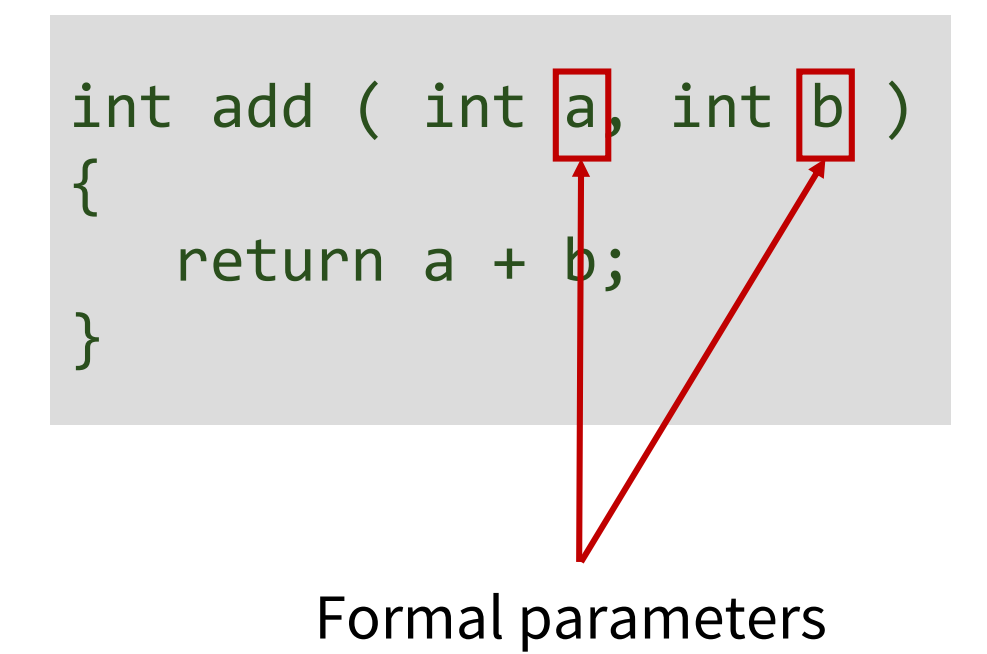

## Invoking Functions

• Example function invocations:

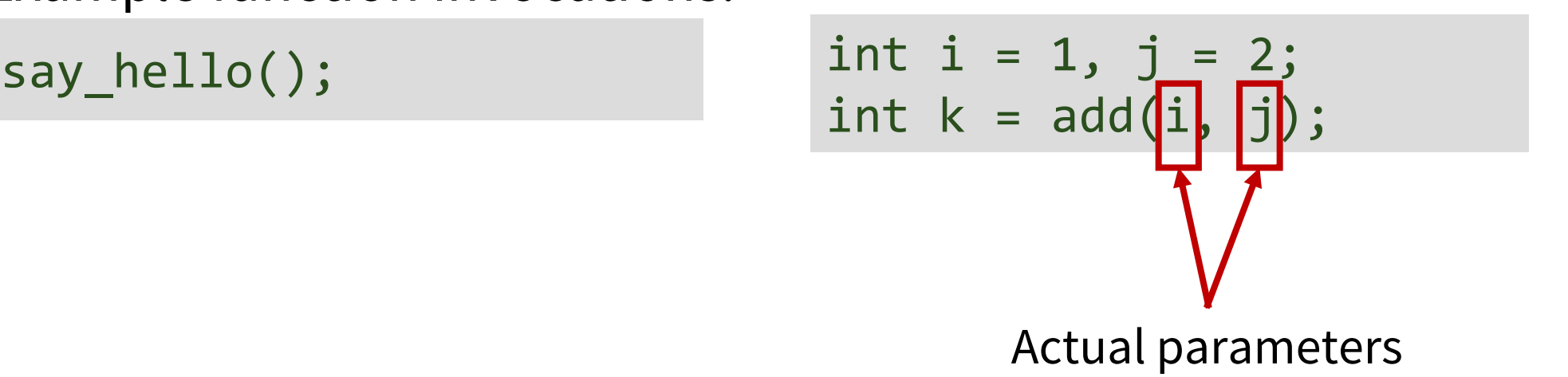

• Before a function can be invoked, either the **function definition** or **function prototype** should have been declared prior to the invocation

## Function Prototype

• A declaration specifying the return type, function name, and list of parameter types

return\_type function\_name ( parameter\_types\_list );

## Function Prototype

• Examples

void say\_hello ( void );

```
int add ( int a, int b );
```
• No need to provide identifiers to input parameters, the types of the input parameters are sufficient

```
int add ( int, int );
```
## Recall: Large C Program

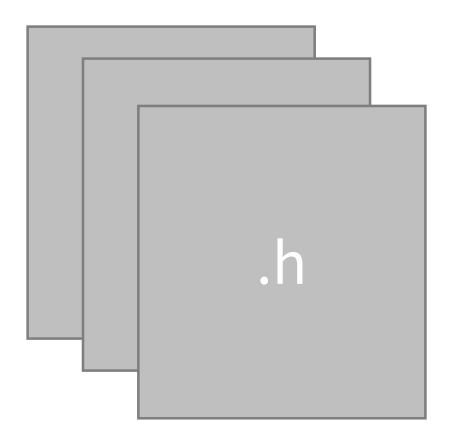

Header files from standard C library

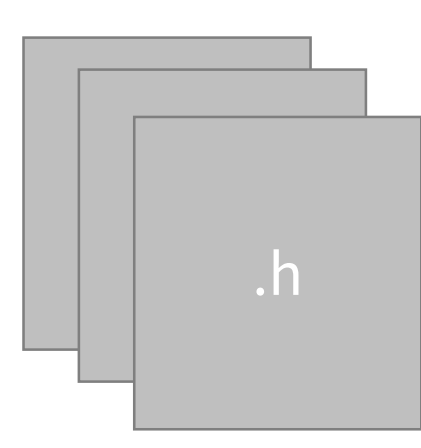

.h Own header files

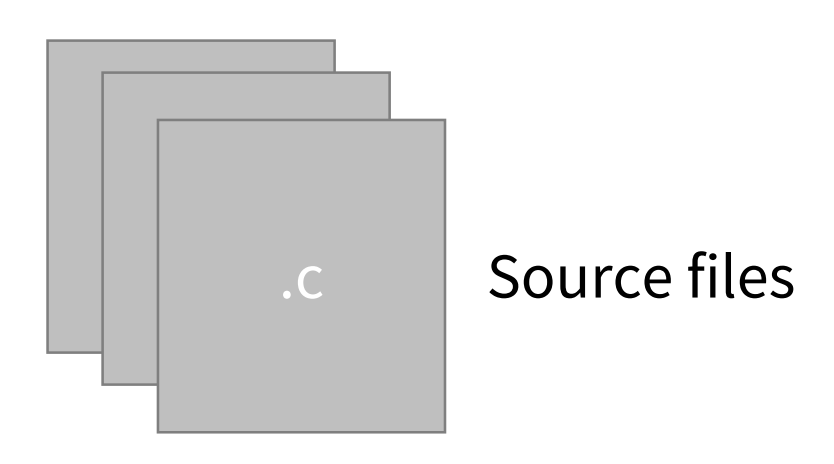

#### Function-Like Macro

**Macro**

**Example Problematic Usage**

#define SQ(x) x \* x  $SQ(1+1)$ 

#define SQ(x) (x) \* (x) (int)SQ(2.0) % 2

#define SQ(x) ((x) \* (x)) SQ(i++)  $SQ(f()$ 

### Arrays

- Arrays are second class citizens
- With an array, you can NOT:
	- Change the size after initialization
	- Assign a new array using  $=$ '
- In addition, arrays automatically 'decay' into pointers, losing information about their size (with few exceptions).
	- More on array decay next week (after you learn pointers)!

#### 2D Arrays

• Multi-dimensional arrays are typically contiguous.

int  $arr[3][4] = \{ \{1, 2, 3, 4\}, \{5, 6, 7, 8\}, \{9, 10, 11, 12\} \}$ int  $i = arr[1][2];$ 

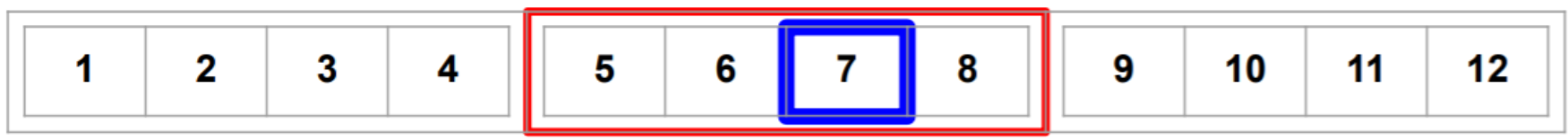

• They also need additional information to index into the correct position. When passed to a function for example, it needs to know how many values to 'skip' to get to an inner array.

## **Strings**

- long int strlen(const char\* source);
	- Calculates the length of a given string, up to the first null character.
- char\* strcpy(char\* destination, const char\* source); • Copies the source string to the destination character array.
- int strcmp (const char\* str1, const char\* str2);
	- Compares two strings and returns 0 if both strings are identical.
- char \*strcat(char \*dest, const char \*src);
	- Concatenates two strings and stores the result in the first argument.